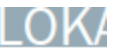

Verein Pro Hüttenfeld hatte die Bürger und Bürgermeisterkandidaten eingeladen

# Kritische Fragen in familiärer Atmosphäre

HÜTTENFELD-Die Windkraft hat im Lampertheimer Stadtteil Hüttenfeld bereits für reichlichen Wirbel gesorgt, ein Widerstand mit Folgen für die Pläne des Zweckverbandes Abfallwirtschaft Kreis Bergstraße (ZAKB). Aber es gibt weitere Themen, die den Einwohnern zu schaffen machen, für die sie eine Lösung und Alternativen wünschen. Das machten die Wortmeldungen am Freitagabend deutlich. Eine lebendige, über zwei Stunden dauernde Diskussion entwickelte sich - mit viel Detailwissen der Bürger. Wer auf hochkochende Emotionen oder hitzige Wortgefechte gefasst war, durfte sich entspannt zurücklehnen. Die Hüttenfelder hatten Humor und Heiterkeit mitgebracht, durchaus forciert vom Veranstalter und von der Moderation. Vereinsvorsitzender Werner Gaab zeigte sich beeindruckt vom großen Interesse an der Veranstaltung, zu der auch der neu gewählte Ortsvorsteher Karl-Heinz Berg gekommen war. Nach der Begrüßung von Kandidaten und Publikum übergab Gaab die Diskussionsleitung an Udo Werlé, der beim Sängerbund Hüttenfeld seine Stimme erhebt, ansonsten aber einfach nur ein Hüttenfelder Bürger sei, wie er im Gespräch bekundete.

Drei Bürgermeisterkandidaten waren pünktlich zur Stelle-Jens Klingler (SPD), Gottfried Störmer, der als unabhängiger Kandidat von der CDU unterstützt wird, und der unabhängig kandidierende Frank Schall. Lothar Pfeiffer traf erst mehr als eine halbe Stunde nach Beginn der Veranstaltung ein, hatte seine Verspätung jedoch dem Publikum vorab mitteilen lassen. Auf eine persönliche Vorstellung mit Familienstand und Werdegang verzichtete Pfeiffer, nicht

## **INFO**

### Die Bürgermeisterkandidaten positionieren sich - mit Unterschieden

Jens Klingler präsentierte sich in seiner einführenden Vorstellung als erfahrener Kommunalpolitiker, der als Stadtverordneter gewählt wurde und seit 2009 als Erster Stadtrat tätig ist - und der die Hüttenfelder Belange kennt. So plädiert er für die Entlastung vom Schwerlastverkehr, für Investitionen ins Bürgerhaus und ins Feuerwehrgerätehaus und für die Ansiedlung von Familien, nicht jedoch für mehr Gewerbe. "Hüttenfeld hat genug Gewerbe, auch belastendes wie die Tierverwertung und ZAKB". Frank Schall warf seine zwölfjährige Erfahrung als Selbständiger in die Waagschale und sein über zwanzig Jahre währendes ehrenamtliches Engagement im Verein. Auch im Amt des Bürgermeisters wolle er seine Art beibehalten, den "normalen Menschenverstand" einsetzen. Sein Ziel ist mehr Gewerbe in Lampertheim anzusiedeln, um Einnahmen zu generieren. Die Jugendarbeit und das selbständige Leben im Alter will Schall fördern. Die Fußgängerzone will Schall für den Verkehr öffnen, aber als beruhigte Zone beibehalten. Gottfried Störmer, zurzeit als Leitender Kriminaldirektor im hessischen Innenministerium tätig, hat sich die "Bürgerkommune" auf die Fahnen geschrieben. Lampertheim sieht er als starken Partner in der Metropolregion, der noch mehr Gewerbe und Familien an sich ziehen kann. In Hüttenfeld sieht Störmer die Themen Energie und Verkehrssicherheit. Außerdem bewegt ihn die Frage, "wie bekommen wir es hin, dass Lampertheimer und Hüttenfelder stressfrei miteinander kommunizieren können". An dieser Stelle mussten die Zuhörer lachen. Lothar Pfeiffer sprach sich für die "attraktivere Neugestaltung" der Lampertheimer Innenstadt zwischen Erster Neugasse, Emilienstraße, Neuer Schulstraße und Domgasse aus. Die Fußgängerzone will Pfeiffer nicht für den Verkehr öffnen.

so zahlreich, dass das Raumangebot im Fover bald ausgereizt war. Was haben die Kandidaten zu bieten, was kann man von ihnen erwarten? Ein wenig knisternde, erwartungsvolle Spannung war vor Beginn zu spüren.

Den ersten Kontakt zu den Bürgern stellten Klingler, Schall und Störmer bereits am Eingang her, schüttelten viele Hände und kamen mit Bürgern ins Gespräch. Die Lebensqualität im etwa zweitausend Einwohner zählenden Stadtteil Lampertheims stand im Brennpunkt der Veranstaltung. Besonders die Sicherheit in der Lampertheimer und Viernheimer Straße

Applaus. Klingler wies darauf hin. dass das Regierungspräsidium die Renaturierung der Deponie mit Bewaldung abgelehnt hatte. Als Bürgermeister könne er kein Windrad verhindern, machte Klingler deutlich. "Wenn das Windrad Gefahren mit sich bringt, kann es keine Genehmigung erhalten", ist seine Meinung. Für Störmer entscheidend zu fragen: "Wie viel Energie brauchen wir?". Zum Windrad auf der Mülldeponie schloss sich Störmer der Meinungvon Klingler und Schall an: "Wenn die Windanlage sicher und wirtschaftlich ist, dann gibt es keine Chance den Bau zu verhindern".

Spalte 1

Spalte 2

Spalte 3

aber seine politischen Konkurrenten. Am Ende waren die Positionen der vier Bürgermeisterkandidaten zu den angesprochenen Themen erfragt, aber waren die Antworten hilfreich für die eigene Wahlentscheidung?

Diskussionsleiter Werlé fragte das Publikum abschließend, wer noch unentschieden sei. Kaum mehr als zehn Hände gingen in die Höhe. Auffallend viele Frager wünschten sich Antworten vom Kandidaten Klingler. Mit der Einladung der vier Bürgermeisterkandidaten zur Informationsveranstaltung am Freitagabend ins Foyer des Bürgerhauses hatte der Verein Pro Hüttenfeld ins Schwarze getroffen. Die Hüttenfelder kamen

### Fortsetzung: Spalte 1 Fortsetzung: Spalte 2 Fortsetzung: Spalte 3

lag den Bürgern am Herzen, ein Aufreger auch der dünne Personennahverkehr (ÖPNV) in der Region, besonders zur nahe gelegenen Kreishauptstadt. Auch die als mangelhaft empfundene Nahversorgung bewegte einige Bürger. Fragen zu regenerativen Energien und zum geplanten Windrad auf der Mülldeponie stellten die Kandidaten besonders auf die Probe. .Grundsätzlich bin ich für regenerative Energien und für Windenergie - wenn sie wirtschaftlich ist". meinte Schall, Genügend Wind. die Grundwassersicherheit und Standfestigkeit auf der Deponie zog Schall in Zweifel. Die zwölfmonatige Windmessung begrüßte Schall- und erhielt vom Publikum

Ein junger Mann war unzufrieden mit dem Zustand des Bolzplatzes in Hüttenfeld, der jedoch unter privater Regie steht. Die Lampertheimer Themen bewegten sich um die Gestaltung der Innenstadt und wie die Fußgängerzone in der Kaiserstraße belebt werden kann. Dieses komplexe Thema beurteilten die Kandidaten unterschiedlich. Störmer wies mehrfach darauf hin, dass der Bürgermeister als Chef der Verwaltung kaum eigene Entscheidungsbefugnisse habe, diese liegen bei den Stadtverordneten. Das ist auch beim ÖPNV so, doch "was ich gerne als Bürgermeister machen würde, ein Auge auf den öffentlichen Nahverkehr Hannelore Nowacki haben".

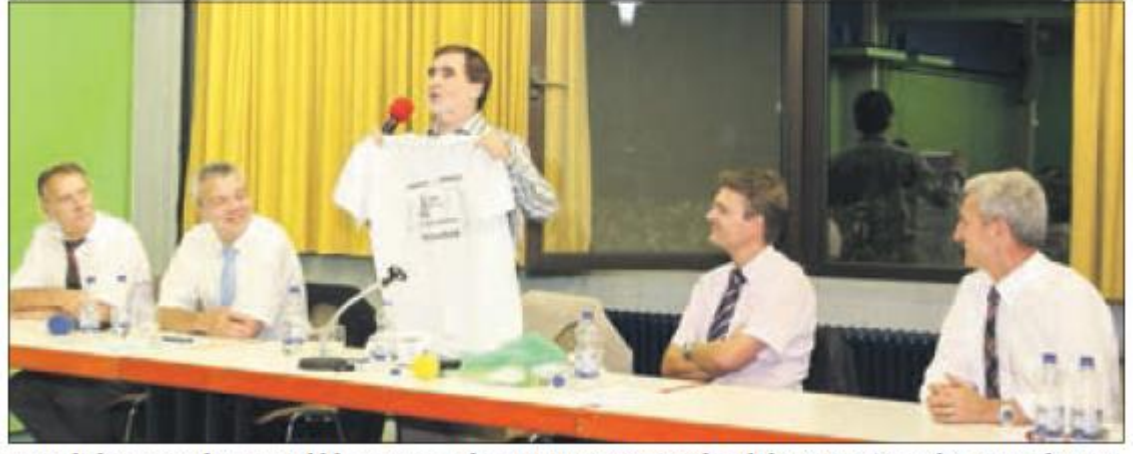

Räumlich ganz nahe am Publikum waren die vier Bürgermeisterkandidaten im Foyer des Bürgerhauses. Sehr ausführlich und detailreich stellten die Bürger ihre Fragen, entsprechend umfangreich fielen die Antworten der Kandidaten häufig aus. Im Bild: Frank Schall, Jens Klingler, Gottfried Störmer und Lothar Pfeiffer (von rechts). Mit Lokalkolorit angereichert, führte Udo Werlé (stehend) sachlich und humorvoll durch die Veranstaltung. **Foto: Hannelore Nowacki**